## RELAZIONE TECNICA

**COMMITTENTE** 

**AEROPORTOINTERNAZIONALEdiNAPOLI** 

GESAC S.P.A Società di gestione dell'Aeroporto di Napoli Capodichino

PROGETTO

ZONIZZAZIONE ACUSTICA DELL'AEROPORTO DI NAPOLI CAPODICHINO

AGGIORNAMENTO CURVE ISOFONICHE LVA

ANNO DI RIFERIMENTO 2012

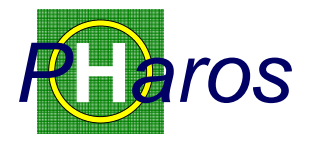

#### *INGEGNERIA SOFTWARE AMBIENTE AMBIENTE*

Sede Napoli: via Carlo De Cesare 17 - 80132 E-mail: *info@pharosgroup.it* P.IVA 06576851213

*Ing. Fausto Tassan usto Tassan* 

*Tecnico Competente in Acustica Competente Acustica* 

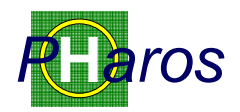

### **REGISTRAZIONE DELLE REVISIONI**

Questa pagina contiene la registrazione delle revisioni di questo documento.

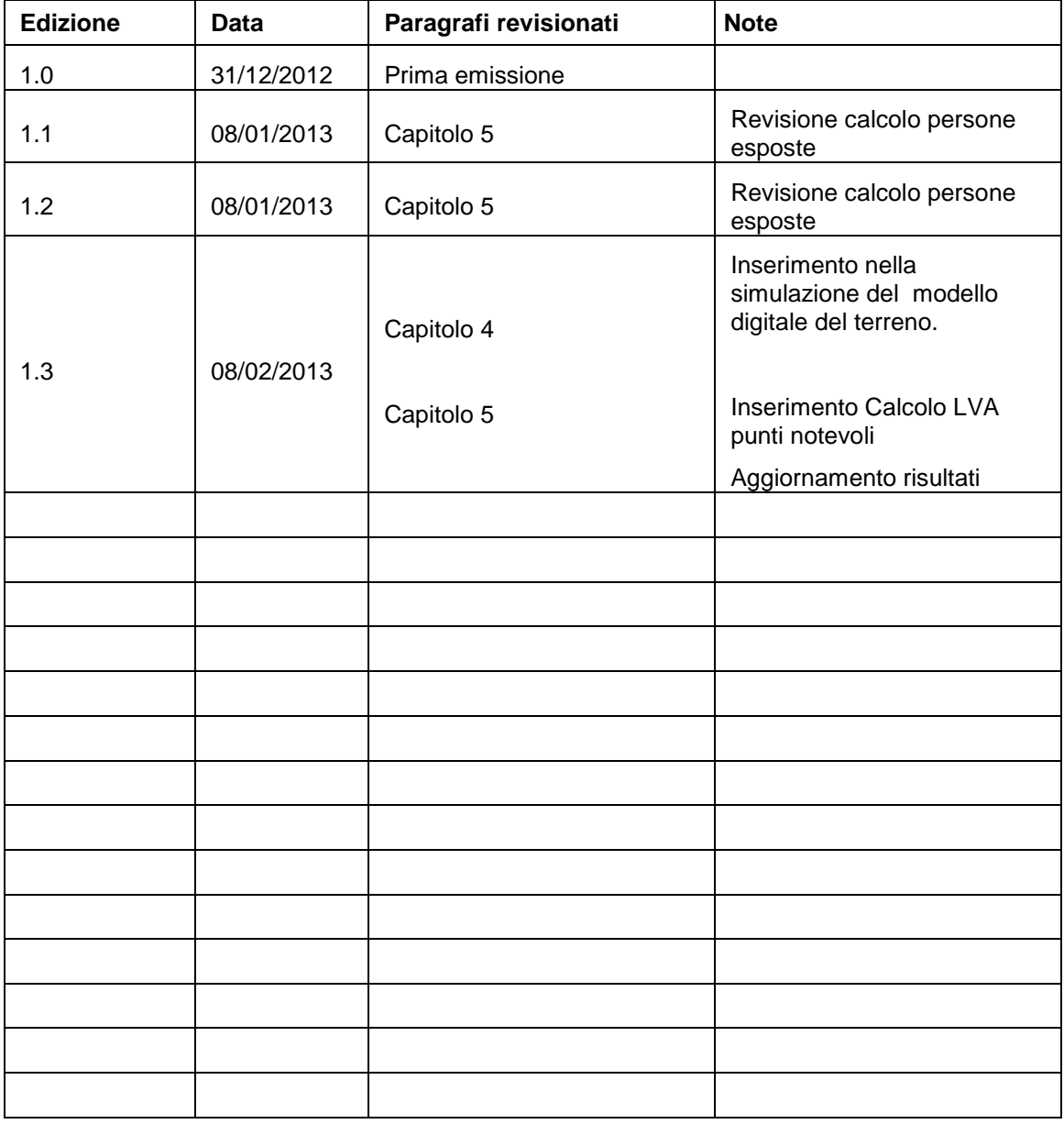

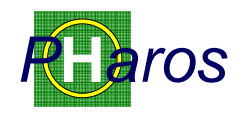

## **1 Sintesi**

La presente Relazione Tecnica espone la metodologia dello studio condotto per l'aggiornamento della zonizzazione acustica dell'intorno aeroportuale secondo l'indice ministeriale LVA per l'anno 2012, come richiesto dal Ministero dell'Ambiente e della Tutela del Territorio, nelle prescrizioni relative al Decreto di pronuncia di compatibilità ambientale concernente il Master Plan dell'Aeroporto di Napoli Capodichino.

La caratterizzazione acustica dell'intorno dell'Aeroporto Internazionale di Napoli Capodichino e la definizione delle zone di rispetto sono state elaborate secondo quanto definito all'art. 6 del D.M. 31 ottobre 1997; come prescritto dalla stessa Norma, le valutazioni sono state effettuate per l'ultimo periodo di riferimento convenzionale.

Il sistema di simulazione adottato, l'Integrated Noise Model, è il più diffuso nel mondo per le analisi dell'impatto da rumore delle operazioni aeroportuali; è stata utilizzata l'ultima versione disponibile alla data d'inizio dello studio (versione 7.0.c).

Il campione di traffico aggiornato è stato estratto da statistiche fornite da GESAC SpA ed ENAV SpA e determinato secondo le modalità definite nell'allegato A del D.M. 31/10/97; le tre settimane a maggior traffico sono individuate a norma del D.M. 31 ottobre 1997 e del D.M 03/12/1997 e, nel periodo esaminato, sono risultate essere:

- Periodo 01/10- 31/01 settimana dal 03 09 Ottobre 2011;
- Periodo 01/02- 31/05 settimana dal 07 13 maggio 2012;
- Periodo 01/06- 30/09 settimana dal 03 09 Settembre 2012.

Per le analisi del campione di traffico sono stati utilizzati i dati di traffico relativi al volato IFR/VFR forniti da GESAC (fonte ENAV);

Per la costruzione del modello geometrico delle rotte sono state utilizzate le AIP pubblicate da ENAV e le Radar Tracks delle tre settimane a maggior traffico del periodo di individuato per gli anni 2011-2012 fornite da GESAC ed opportunamente elaborate per la costruzione delle rotte statisticamente più significate;

I dati forniti, compresi i differenti modelli di aeromobile e le varie tipologie di motorizzazioni, sono stati sottoposti ad una preventiva analisi e verifica, che ha consentito di renderli compatibili con il database di calcolo presente nel software di simulazione utilizzato (INM 7.0c).

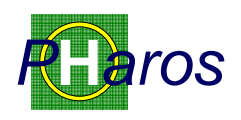

Nelle simulazioni si è tenuto conto anche del contributo al rumore generale prodotto dalle operazioni di elicotteri e di aerei dell'aviazione generale.

Si è tenuto inoltre conto dell'orografia del territorio introducendo un modello digitale dell'elevazione del terreno nel calcolo delle isofoniche.

I principali risultati dello studio sono stati riportati nel seguito del presente rapporto e anche in forma grafica; (Cfr. Elaborati allegati: Tavola 1.0, Tavola 2.0 e Tavola 3.0) che riproducono le porzioni di territorio dei Comuni di Napoli e Casoria interessate dai fenomeni acustici individuati.

Vale qui ricordare che, come prescritto dalla Legge, le impronte delle curve isofoniche riprodotte graficamente sono relative al solo traffico aereo selezionato a norma del Decreto di istituzione della Commissione e sono relative alle sole giornate selezionate in base alle indicazioni dell'Allegato A al Decreto del 31/10/97.

Dalle tavole grafiche allegate si può facilmente osservare come tutte le isofoniche del modello ottenuto dall'aggiornamento del traffico agli anni 2011-2012 abbiano un'estensione minore e ricadano sostanzialmente all'interno delle corrispondenti isofoniche del modello relativo al traffico 2001-2002, approvate dalla Commissione e utilizzate per la Zonizzazione Acustica dell'intorno Aeroportuale.

Sono stati successivamente calcolati gli abitanti residenti esposti ai vari livelli di rumore che ricadono nelle aree individuate dalle curve isofoniche; in tale analisi sono stati utilizzati i dati disponibili sulla popolazione, rilevata durante il censimento ISTAT del 2001, suddivisa per particelle censuarie; i dati sono stati mappati sulla cartografia ufficiale disponibile.

Sono stati inoltre calcolati i valori di LVA in alcuni punti notevoli, indicati da GESAC, per lo più coincidenti con le centraline del sistema di monitoraggio del rumore di origine aeronautica.

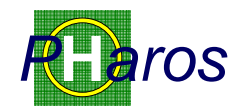

# 2 Sommario

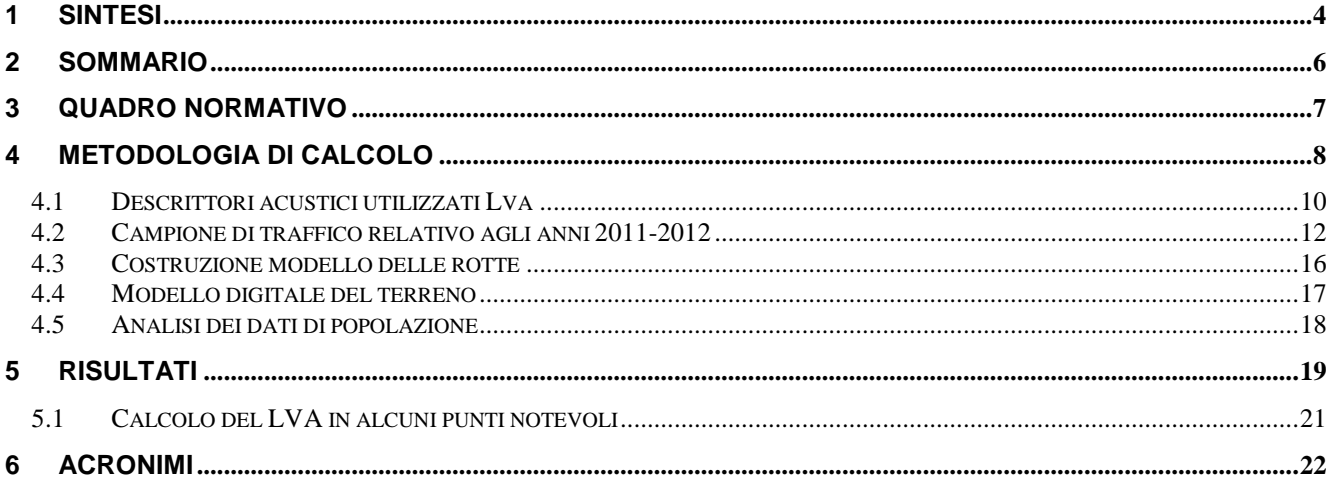

### **3 Quadro normativo**

Il quadro normativo di riferimento vigente al momento é:

- − ENAC Regolamento per la Costruzione e l'Esercizio degli Aeroporti Ed. 2 Emendamento 4 del 30 gennaio 2008
- − ICAO Annex 14th Ultima edizione ed emendamenti
- − Legge 26/10/95 n° 447 Legge quadro sull'inquinamento acustico;
- − D.M. 31/10/1997 Metodologia di misura del rumore aeroportuale;
- − D.P.R. 11/12/97 n° 496 Regolamento recante norme per la riduzione dell'inquinamento acustico prodotto dagli aeromobili civili, concernente il divieto di voli notturni;
- − D.M. 16/03/98 Tecniche di rilevamento e di misurazione dell'inquinamento acustico;
- − D.M. 20/05/99 Criteri per la progettazione dei sistemi di monitoraggio per il controllo dei livelli di inquinamento acustico in prossimità degli aeroporti nonché criteri per la classificazione degli aeroporti in relazione al livello di inquinamento acustico;
- − D.P.R. 09/11/99 n° 476 Regolamento recante modificazioni al D.P.R. 11/12/97 n°496 concernente il divieto di voli notturni.
- − D.M. 3/12/1999 Procedure Antirumore e zone di rispetto negli aeroporti.
- − D.M. 29/11/2000 Criteri per la predisposizione, da parte di società e degli enti gestori dei servizi pubblici di trasporto o delle relative infrastrutture, dei piani degli interventi di contenimento e abbattimento del rumore.
- − D.M. 23/11/2001 Modifiche all'allegato 2 del Decreto Ministeriale 29 Novembre 2000 - Criteri per la predisposizione, da parte di società e degli enti gestori dei servizi pubblici di trasporto o delle relative infrastrutture, dei piani degli interventi di contenimento e abbattimento del rumore.
- − D.Lgs. 19/09/94 n° 626 e successive modificazioni ed integrazioni.
- − D.Lgs. 19 agosto 2005 n° 194 e successive modificazioni ed integrazioni.
- − D.Lgs. 17 gennaio 2005 n° 13 e successive modificazioni ed integrazioni.
- − ENAC Circolare APT 26 03/07/2007 "Contenimento dell'inquinamento acustico nell'intorno aeroportuale".
- − Ministero dell'Ambiente e della Tutele del Territorio e del Mare "Decreto di pranuncia di compatibilità ambientale cancernente iI progetto del Master Plan dell'aeroporto di Napoli – Capodichino".

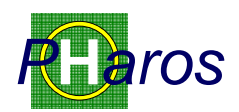

### **4 Metodologia di calcolo**

La presente relazione riporta in forma sintetica le premesse e i risultati dello studio dei livelli di rumore aeroportuale che interessano l'intorno dell'aeroporto Internazionale di Napoli Capodichino.

Scopo del presente lavoro è l'aggiornamento delle curve isofoniche in relazione al traffico 2011-2012.

I calcoli e le curve isofoniche prodotte nello studio e restituite, anche in forma grafica, nel presente rapporto e nelle tavole grafiche allegate, sono relative al campione di traffico di Norma aggiornato agli anni 2011-2012. Lo studio è stato redatto secondo l'indice LVA, come richiesto dal Ministero dell'Ambiente e della Tutela del Territorio, nelle prescrizioni relative al Decreto di pronuncia di compatibilità ambientale concernente il Master Plan dell'Aeroporto di Napoli Capodichino.

Il modello matematico di simulazione utilizzato per la valutazione delle curve isofoniche per l'aeroporto di Napoli Capodichino è l'Integrated Noise Model della Federal Aviation Administration statunitense.

Il modello consente di determinare le curve di isolivello acustico attraverso l'inserimento di dati necessari al calcolo delle curve Noise Power Distance (NPD), le quali mettono in relazione il descrittore acustico con la distanza tra la sorgente ed il ricettore. Le relazioni NPD sono definite all'interno di un database relazionale per molti modelli di aeromobili; per i velivoli non inseriti all'interno del database ufficiale è possibile creare delle opportune sostituzioni, sulla base sia dei dati acustici che di quelli prestazionali.

Il modello consente di determinare le curve di isolivello per una serie di descrittori acustici predefiniti o formulabili dall'utente e, grazie alla georeferenziazione delle piste aeroportuali e delle traiettorie degli aeromobili, è possibile sovrapporre le curve ottenute alla cartografia dell'area interessata.

Per ciascun aeromobile (modello e motorizzazione), tipologia di manovra (atterraggio, decollo, etc.) ed assetto di volo (potenza motori, profilo altimetrico, etc.) è presente nel data base la curva NPD (Noise Power Distance) che mette in relazione il descrittore acustico (SEL) con la distanza (slant distance) tra l'aeromobile e il ricettore.

Ai fini della modellizzazione, occorre considerare le caratteristiche dell'aeroporto (altitudine, valori medi della temperatura e della pressione atmosferica per il

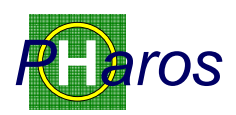

periodo temporale considerato), quelle degli aeromobili operanti sull'aeroporto e quelle dei ricettori (ubicazione sul territorio e destinazione d'uso).

In merito alla singola tipologia di aeromobile è necessario fornire le seguenti informazioni:

- manovra compiuta dall'aeromobile (atterraggio, decollo, sorvolo, touch and go, prova motori);
- numero di movimenti per specifica manovra relativamente ad un giorno medio di riferimento, diversificando il dato in funzione del periodo delle 24 ore (giorno, sera, notte) a seconda del descrittore acustico prescelto;
- per ogni manovra traiettoria tridimensionale dell'aeromobile, rappresentata con una serie di segmenti rettilinei ed archi di circonferenza.

Le curve di isolivello acustico sono ottenute mediante l'interpolazione dei valori assunti dal prescelto descrittore acustico in corrispondenza dei punti di intersezione delle maglie di un griglia centrata sull'aeroporto. La scelta delle dimensioni delle maglie determina la qualità delle curve isolivello: diminuendo la distanza tra i punti si riducono gli errori di interpolazione ma aumenta il tempo di calcolo.

Il modulo di calcolo dell'INM è basato su standards della Society of Automotive Engineers (SAE) Aviation Noise Comitee (A-21); tale comitato è formato da ricercatori, autorità governative, costruttori di motori aeronautici e sviluppatori del software.

I tre documenti su cui si basa il sistema sono:

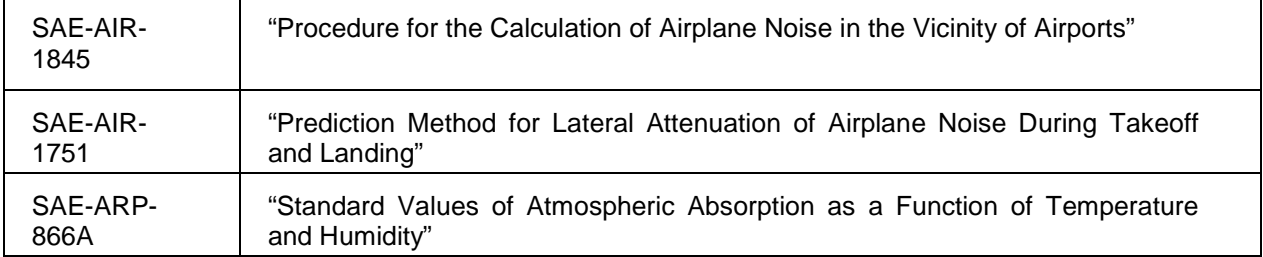

L'INM è progettato per stimare gli effetti del traffico aeroportuale attraverso dati di input calcolati su media annuale. I profili di volo e gli algoritmi per il calcolo dell'impatto acustico sono descritti nella pubblicazione SAE-AIR-1845.

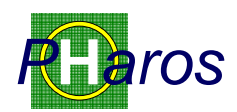

### **4.1 Descrittori acustici utilizzati Lva**

Il D.M 31/10/1997 stabilisce il parametro utilizzato per descrivere il rumore aeroportuale. Tale parametro, definito come "Livello di valutazione del rumore aeroportuale (Lva)", definito nell'allegato A del D.M, è un indice cumulativo su base annua in quanto calcolato secondo la relazione seguente:

(1) 
$$
L_{VA} = 10 \cdot \log \left[ \frac{1}{N} \sum_{j=1}^{N} 10^{\left( L_{VAj} / 10 \right)} \right] \quad \text{dB(A)}
$$

in cui N = 21 è il numero dei giorni del tempo di osservazione del fenomeno, corrispondente a tre settimane, ciascuna formata da 7 giorni consecutivi e scelta in modo tale da contenere il numero massimo di movimenti degli aeromobili registrati nei seguenti quadrimestri:

- 01 Febbraio 31 Maggio;
- 01 Giugno 30 Settembre:
- 01 Ottobre 31 Gennaio.

Nella relazione (1) LVAj è il valore del livello LVA determinato nell'arco delle 24 ore e, conseguentemente, il descrittore LVA cumulativo su base annua è caratterizzato da una risoluzione temporale di 24 ore, a sua volta distinta nei periodi diurno (ore 06÷23) e notturno (ore 00÷06 e 23÷24) come mostrato dalle relazioni seguenti:

(2) 
$$
L_{\nu_{Aj}} = 10 \cdot \log \left[ \frac{17}{24} \cdot 10^{(l_{\text{stat}}/10)} + \frac{7}{24} \cdot 10^{(L_{\text{stat}}/10)} \right] dB(A)
$$

(3) 
$$
L_{VAd} = 10 \cdot \log \left[ \frac{1}{61200} \sum_{i=1}^{N_d} 10^{(SEL_i/10)} \right] \quad \text{dB(A)}
$$

(4) 
$$
L_{VAn} = 10 \cdot \log \left[ \frac{1}{25200} \sum_{i=1}^{N_N} 10^{\left[ (SEI_i + 10)/10 \right]} \right] \quad \text{dB(A)}
$$

in cui Nd e Nn sono il numero totale dei movimenti degli aeromobili nei rispettivi periodi e SELi è il SEL dell'i-esimo evento sonoro prodotto dal corrispondente movimento di aeromobile. Il SEL è definito secondo la seguente relazione:

(5) 
$$
SEL = 10 \cdot log \left[\frac{1}{t_0} \cdot \int_{t_1}^{t_2} I O\left(\frac{L_{AF} / 10}{t_1}\right) dt\right] \quad dB(A)
$$

*12.002\_Relazione RelazioneRelazione\_Tecnic \_Tecnic\_Tecnica\_GESAC\_LVA\_2012 GESAC\_LVA\_2012GESAC\_LVA\_2012Ed 1.3* 

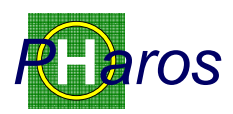

dove  $t_0$  è il tempo di riferimento pari a 1 s e  $(t_2 - t_1)$  è l'intervallo di tempo durante il quale il livello LAF si mantiene superiore al valore LAFmax –10 dB.

Si noti, nella relazione precedente, come nel periodo notturno i valori di SEL siano penalizzati di 10 dB per tener conto della maggiore criticità di questo periodo in relazione al disturbo indotto sulla popolazione esposta.

In base a quanto sopra esposto, per ciascuna delle 21 configurazioni di traffico aereo relative ai 21 giorni corrispondenti alle tre settimane di maggior traffico per i tre quadrimestri occorre procedere al calcolo del livello LVAj mediante le relazioni  $(2 \div 5)$ .

In alternativa alla metodologia sopra descritta, rigorosamente conforme alle disposizioni legislative, si può applicare la procedura solitamente denominata "giorno medio di riferimento", articolata nelle seguenti fasi:

- 1. nei 21 giorni di traffico più intenso prescritti dalla legislazione si individuano le tipologie di aeromobili operanti e per ciascuna tipologia si determina il valore medio giornaliero dei movimenti di decollo ed atterraggio;
- 2. sulla base dei valori percentuali annuali riguardanti l'utilizzazione delle testate delle piste e delle rotte si determina la corrispondente distribuzione del valore medio giornaliero dei movimenti delle singole tipologie di aeromobili ottenendo la configurazione di traffico aereo giornaliera media.

Il livello LVA, determinato mediante la relazione e le procedure sopra descritte, è il parametro impiegato dalla legislazione italiana per definire le zone di rispetto e le destinazioni d'uso del territorio nell'intorno aeroportuale secondo la classificazione riportata nella Tabella seguente.

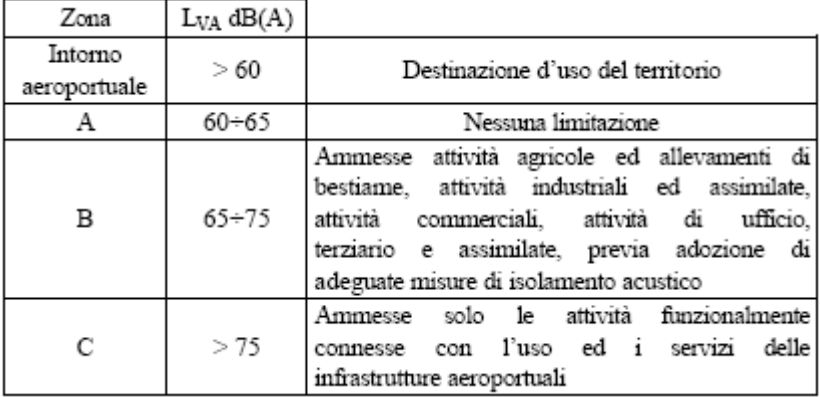

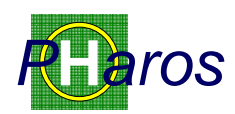

#### **4.2 Campione di traffico relativo agli anni 2011-2012**

Le tre settimane a maggiore traffico per i periodi di riferimento di cui sopra, sono risultate essere dai dati di traffico forniti dalla Committente:

Periodo 01/10- 31/01 settimana dal 03 - 09 Ottobre 2011; Periodo 01/02- 31/05 settimana dal 07 - 13 maggio 2012; Periodo 01/06- 30/09 settimana dal 03 - 09 Settembre 2012.

I dati di traffico sono stati sottoposti ad una pre-elaborazione al fine di giungere ad un unico "Campione di riferimento", in grado di rappresentare quanto prescritto dalla norma per il campione di traffico medio.

Nella pre-analisi si è tenuto conto, tra l'altro, dei seguenti parametri fondamentali:

- Rotta utilizzata;
- Pista utilizzata;
- Procedura (di volo) utilizzata;
- Tipo di operazione effettuata (Atterraggio Decollo);
- Periodo della Giornata:
	- o Movimenti Diurni 06:00 23:00
	- o Movimenti Notturni 23.00 06.00)
- Tipo di Aeromobile.

I dati relativi agli aeromobili sono stati desunti dai file del volato IFR e VFR per le tre settimane di riferimento, forniti da GESAC (da fonte ENAV): da queste è stato possibile individuare ed incrociare tutti i parametri necessari al modello, attribuendo, ad ogni singolo movimento:

- Tipo di Aeromobile
- Tipo di Operazione
- Procedura
- Periodo della Giornata
- Pista (solo per i voli IFR)
- Rotta (solo per i voli IFR)

L'attribuzione di pista e rotta per i voli VFR è stata fatta su base statistica, riprendendo quella desunta dal volato IFR.

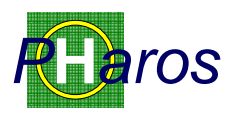

Dai dati forniti dalla Società Committente GESAC sono stati ricavati per le tre settimane di riferimento:

- la tipologia e il numero di aeromobili che compongono il fleet mix;
- la suddivisione delle operazioni voli in movimenti diurni serali e notturni;
- l'utilizzo percentuale delle piste per direzione ulteriormente frazionati in operazioni di decollo e atterraggio.
- la percentuale di voli IFR e VFR

Nella tabella seguente sono stati riassunti i principali dati del campione di traffico utilizzato, confrontato con il modello relativo all'anno 2009/2010 e con il modello 2001/2002 utilizzato per la zonizzazione acustica dell'intorno aeroportuale:

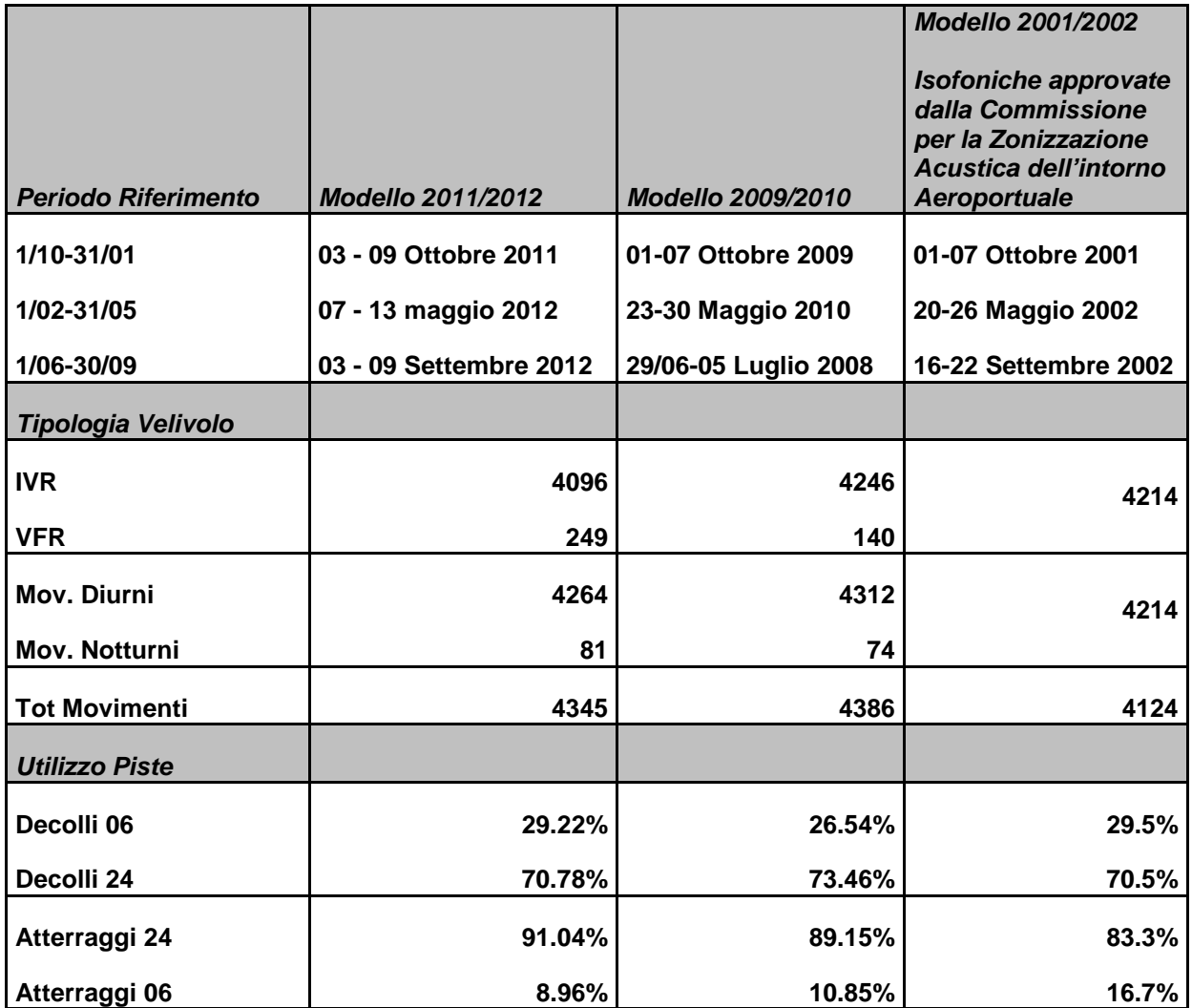

**Tabella 1 Dati di traffico utilizzati come input del modello INM per l'anno 2011/2012 e confronto con modelli 2009/2010 e 2001/2002** 

![](_page_13_Picture_1.jpeg)

![](_page_13_Figure_2.jpeg)

I dati elementari, raggrupati per tipologia di aeromobile, hanno consentito di ricavare un campione medio riferito al totale delle operazioni svolte nelle 21 giornate dell'anno imposte dal decreto.

Nella tabella seguente è riportato il campione di traffico medio utilizzato per la simulazione del modello, suddiviso per tipologia di aeromobile, per tipo di operazione (atterraggio o decollo) e per periodo della giornata (giorno o notte).

![](_page_13_Picture_446.jpeg)

![](_page_14_Picture_1.jpeg)

![](_page_14_Picture_424.jpeg)

**Tabella 2 Campione di Traffico utilizzato per la modellazione: valori corrispondenti al traffico giornaliero medio per il modello 2011/2012** 

![](_page_15_Picture_1.jpeg)

#### **4.3 Costruzione modello delle rotte**

Le radar tracks rese disponibili dalla Gesac per le tre settimane di riferimento sono state utilizzate come base di partenza per la ri-costruzione delle rotte di decollo ed atterraggio, ottenendo l'indubbio vantaggio della estrema verosimiglianza del modello matematico computerizzato alle effettive rotte volate da ogni singolo aeromobile.

In particolare, per l'individuazione delle rotte ci si è avvalsi di procedure software di analisi realizzate ad hoc per il presente progetto che, a partire dai tracciati radar, hanno permesso di ricostruire nel modello di calcolo simulato sia le rotte singole che i fasci effettivamente percorsi dagli aeromobili.

Il modello delle rotte è stato costruito considerando il documento ECAC - CEAC 29 per quanto riguarda la distribuzione spaziale delle tracce e la segmentazione delle stesse, adottando la tecnica di segmentazione riportata nella sezione 7.5 del documento " Report on Standard Method of Computing Noise Contours around Civil Airports". Per tenere conto della dispersione delle rotte si sono modellate nel sistema di simulazione 4 sottotracce per ogni rotta principale distribuite secondo quanto previsto dal documento ECAC.

I valori di distribuzione percentuale di utilizzo delle varie sottotracce sono stati elaborati dallo studio dei tracciati radar sfruttando l'interfaccia grafica dell'INM.

![](_page_15_Figure_7.jpeg)

**Figura 1 Tracce del modello INM e sottotracce**

![](_page_16_Picture_1.jpeg)

#### **4.4 Modello digitale del terreno**

Per il calcolo delle curve isofoniche è stata tenuta in considerazione l'orografia del suolo in modalità di attenuazione laterale All-Soft-Ground (escludendo l'opzione Do Line-of-Sight Blockage), utilizzando i dati messi a disposizione dalla NASA, che ha prodotto un DEM disponibile al pubblico con risoluzione pari a 3 secondi di arco, corrispondente ad un dato di quota ogni 100 m.

Tali dati orografici sono stati importati ed elaborati automaticamente con specifici software.

![](_page_16_Figure_5.jpeg)

**Figura 2 Modello Digitale del Terreno introdotto nella modellazzione**

![](_page_17_Picture_1.jpeg)

#### **4.5 Analisi dei dati di popolazione**

Per il calcolo del numero di persone esposte ai diversi livelli di rumore dell'indice LVA imposti dalla normativa, sono stati utilizzati i dati georeferenziati delle abitazioni e della popolazione residente nell'intorno aeroportuale.

Le informazioni sono state reperite dalle basi dati fornite dal'ISTAT e sono basate sui dati elementari del censimento dell'anno 2001; l'aggregazione è basata a livello delle singole particelle censuarie.

La struttura dei dati disponibile dall'ISTAT individua le singoli particelle censuarie, almeno nella zona d'interesse, al livello dei singoli isolati; il dato è relativo al numero di abitazione, popolazione e posizione georeferenziata.

Nel data base ISTAT non sono allo stato disponibili informazioni in merito alla presenza e/o al tipo di eventuali isolamenti acustici nelle abitazioni; pertanto non è stato possibile effettuare la corrispondente analisi richiesta dal Decreto citato.

Come usuale in tale tipo di lavoro, per ogni singolo isolato si è individuato un centroide; le sue coordinate sono state georeferenziate attribuendo ad esso sia i dati della popolazione residente sia il livello di rumore (individuato dagli indici di norma) calcolato mediante il modello INM.

L'unione delle due informazioni ha permesso il calcolo del numero di persone esposte ai diversi livelli dell'indice  $L_{VA}$ .

![](_page_18_Picture_1.jpeg)

### **5 Risultati**

Per ottemperare a quanto prescritto dal D.M. 31/10/97 sono stati inoltre calcolati tutti i valori contenuti gli intervalli tra 60 e 75dB(A); sono state successivamente tracciate le curve relative ai livelli di intensità sonora richiesti, dal decreto, per le analisi:

- livelli compresi tra 60 dB(A) e 65 dB(A)
- livelli compresi tra 65 dB(A) e 75 dB(A)
- livelli maggiori di 75 dB(A)

Per facilitare il confronto sono state riportate nella seguente tabella le estensioni delle isofoniche relative non solo al modello del 2011/2012 ma nche al modello del 2009/2010 e quello del 2001/2002 con il quale si era provveduto alla costruzioni delle isofoniche approvate dalla Commissione Aeroportuale.

![](_page_18_Picture_178.jpeg)

La rappresentazione grafica delle curve isofoniche e la retinatura colorata delle aree da queste sottese, ha consentito una rappresentazione immediata ed intuitiva delle varie zone sottoposte a differenti livelli di impatto acustico.

La mappatura delle aree con uguale intensità di rumore è stata successivamente sovrapposta alla cartografia del territorio su cui vengono svolte le operazioni di volo, in scala 1:10'000; ciò ha consentito una rapida discriminazione ed identificazione degli insediamenti urbani e delle aree sottoposte ad un determinato livello di rumore. (Cfr. Elab. Tav.1.0).

Dalle restituzioni grafiche è possibile notare che l'area sottesa dalla curve isofoniche rappresentative dei livelli a 60 dB(A) supera i confini del sedime aeroportuale, mentre le aree relative ai 65 dB(A) investono una piccola quota di tessuto urbano; l'area con energia superiore a 75 dB(A) è interamente contenuta nel sedime aeroportuale.

Per facilitare il confronto con le analisi svolte in passato, si sono sovrapposte le curve isofoniche elaborate con quelle relative ai dati di traffico degli anni precedenti:

![](_page_19_Picture_1.jpeg)

- Confronto modello 2011-2012 con modello 2009-2010 (Cfr. Tav.2.0).
- Confronto modello 2011-2012 con modello 2001-2002 (Cfr. Tav.3.0).

E' possibile osservare come tutte le isofoniche del modello di traffico per gli anni 2011/12 abbiano un'estensione minore e ricadano sostanzialmente all'interno delle corrispondenti isofoniche del modello relativo al traffico 2001/02 che rappresentano i limiti approvati dalla Commissione per la zonizzazione acustica dell'intorno Aeroportuale.

Dai valori calcolati si evince che a fronte di un aumento di circa il 3,1% delle operazioni volo nelle 21 giornate di riferimento (si passa dalla 4214 operazioni, corrispondenti alle tre settimanale a maggiore traffico del 2001-2002 alle 4345 operazioni del 2011-2012), il decremento dell'area più ampia investita è pari a circa il 26,5%; inoltre l'area con valori di Lva compresi tra 65÷75 dB, esterna al sedime aeroportuale e soggetta a restrizione d'uso, è ridotta di ben il 46,8%.

Si ritiene di poter attribuire tale effetto al miglioramento delle caratteristiche delle emissioni acustiche della flotta che utilizza l'aeroporto.

Nella tabella seguente è riportato il numero totale stimato di abitanti, , che occupano abitazioni situate al di fuori degli agglomerati esposti ai vari livelli di  $L_{VA}$ (valutato in dB a 4 m di altezza e sulla facciata più esposta).

![](_page_19_Picture_117.jpeg)

Tabella 3 Numero totale stimato di persone esposte ai diversi livelli di L<sub>VA</sub>

![](_page_20_Picture_1.jpeg)

### **5.1 Calcolo del LVA in alcuni punti notevoli**

E' stato calcolato il valore LVA in alcuni punti notevoli, indicati da GESAC, perlo più coincidenti con le posizioni delle centraline del sistema di monitoraggio del rumore di origine aeronautica. I dati di tali punti e il valore di L<sub>VA</sub> calcolato sono riportati nella tabella seguente:

![](_page_20_Picture_148.jpeg)

**Tabella 4 Valore LVA (dB) in alcuni punti notevoli** 

![](_page_21_Picture_1.jpeg)

## **6 Acronimi**

![](_page_21_Picture_150.jpeg)

![](_page_22_Picture_1.jpeg)

![](_page_22_Picture_122.jpeg)

![](_page_23_Picture_1.jpeg)

![](_page_23_Picture_46.jpeg)

![](_page_24_Picture_1.jpeg)

**PHaros S.r.l. Ing. Fausto Tassan** 

awkolornouf ol

Tecnico Competente in Acustica Iscritto all'albo della Regione Friuli Venezia Giulia, decreto ALP10/171 INAC/215 09/02/2005

**PHaros S.r.l. Ing. Giovanni Basile** 

GRonte

Napoli, 08 Febbraio 2013